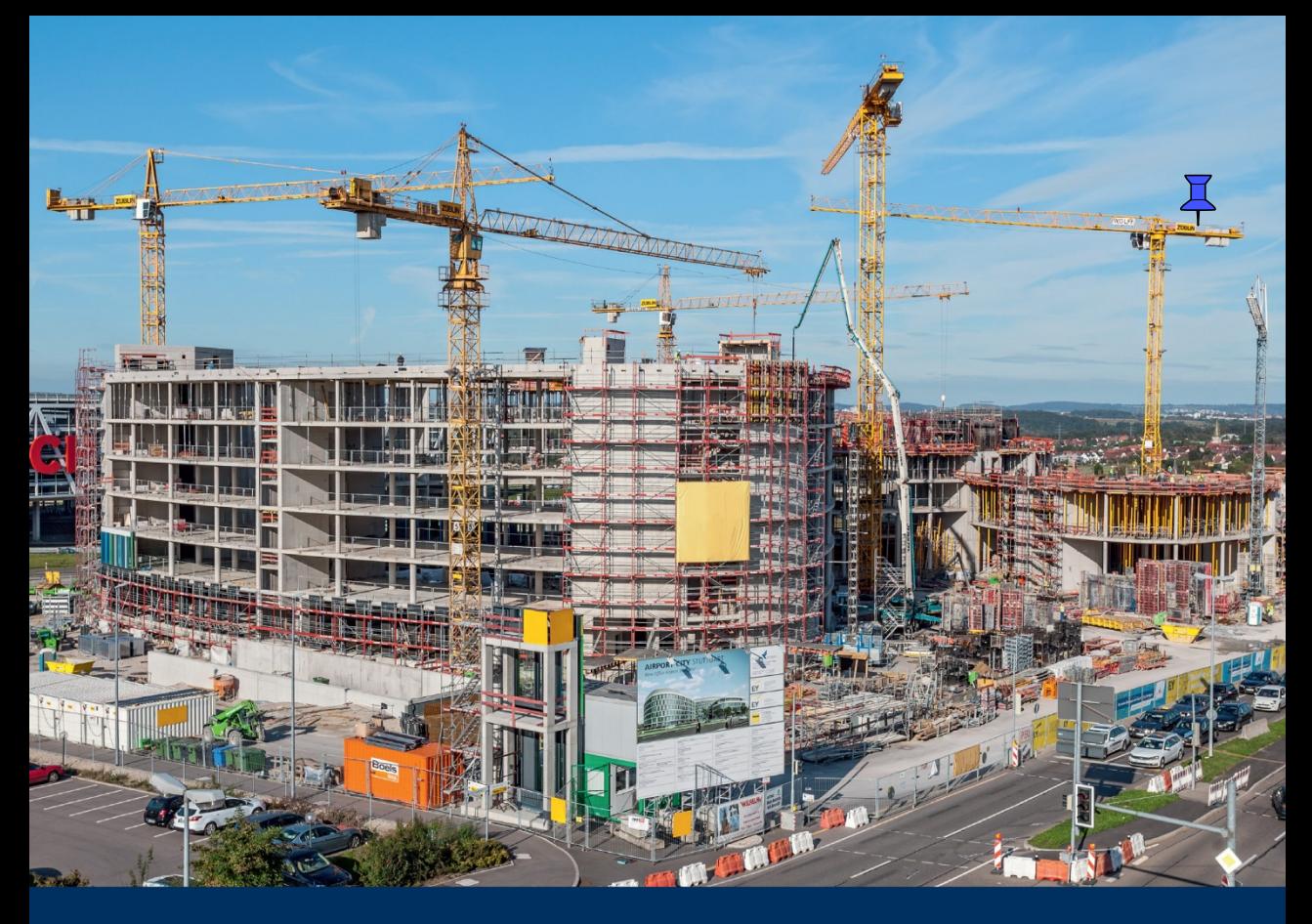

## **Ulfert Martinsen**

# **Kostenrechnung** in der Bauwirtschaft

Praxisleitfaden unter Einbeziehung der KLR-Bau 2016

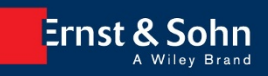

Ulfert Martinsen

Kostenrechnung in der Bauwirtschaft

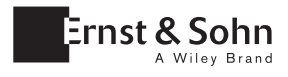

# **Kostenrechnung in der Bauwirtschaft Praxisleitfaden unter Einbeziehung der KLR-Bau 2016**

Ulfert Martinsen

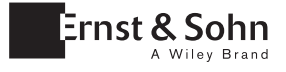

Dr.-Ing. Ulfert Martinsen Rellingen Deutschland

Titelbild: Baustelle Flughafen Stuttgart, Foto: PERI GmbH, Weißenhorn

Bibliografische Information der Deutschen Nationalbibliothek Die Deutsche Nationalbibliothek verzeichnet diese Publikation in der Deutschen Nationalbibliografie; detaillierte bibliografische Daten sind im Internet über http://dnb.d-nb.de abrufbar.

© 2017 Wilhelm Ernst & Sohn, Verlag für Architektur und technische Wissenschaften GmbH & Co. KG, Rotherstraße 21, 10245 Berlin, Germany

Alle Rechte, insbesondere die der Übersetzung in andere Sprachen, vorbehalten. Kein Teil dieses Buches darf ohne schriftliche Genehmigung des Verlages in irgendeiner Form – durch Fotokopie, Mikrofilm oder irgendein anderes Verfahren – reproduziert oder in eine von Maschinen, insbesondere von Datenverarbeitungsmaschinen, verwendbare Sprache übertragen oder übersetzt werden.

All rights reserved (including those of translation into other languages). No part of this book may be reproduced in any form – by photoprinting, microfilm, or any other means – nor transmitted or translated into a machine language without written permission from the publisher.

Die Wiedergabe von Warenbezeichnungen, Handelsnamen oder sonstigen Kennzeichen in diesem Buch berechtigt nicht zu der Annahme, daß diese von jedermann frei benutzt werden dürfen. Vielmehr kann es sich auch dann um eingetragene Warenzeichen oder sonstige gesetzlich geschützte Kennzeichen handeln, wenn sie als solche nicht eigens markiert sind.

Umschlaggestaltung: Sophie Bleifuß, Berlin Herstellung: pp030 – Produktionsbüro Heike Praetor, Berlin Satz: Reemers Publishing Services GmbH, Krefeld Druck und Bindung:

Printed in the Federal Republic of Germany. Gedruckt auf säurefreiem Papier.

Print ISBN: 978-3-433-03030-1 ePDF ISBN: 978-3-433-60646-9 ePub ISBN: 978-3-433-60647-6 eMobi ISBN: 978-3-433-60645-2 oBook ISBN: 978-3-433-60644-5

#### <span id="page-6-0"></span>**Vorwort**

Die Kostenrechnung ist ein Teilgebiet des betrieblichen Rechnungswesens und wird in diesem Buch mit einem speziellen Zuschnitt auf die Bauwirtschaft vorgestellt. Die Bauwirtschaft unterscheidet sich in elementaren Produktionsmerkmalen von der Unternehmenswirtschaft der stationären Industrie, was auch einen Niederschlag in der Kostenrechnung findet. Es wird immer wieder der Versuch unternommen, die Verfahren der Kostenrechnung von Seiten der Bauwirtschaft mit denen der übrigen Industrie abzugleichen, obwohl dafür, bis vielleicht auf den Wunsch zur Vereinheitlichung, keine zwingende Notwendigkeit zu erkennen ist.

Nun ist im November 2016 die "Kosten-, Leistungs- und Ergebnisrechnung der Bauunternehmen", kurz: die KLR-Bau, in der 8. Auflage erschienen. Die KLR-Bau wird gemeinsam herausgegeben vom Hauptverband der deutschen Bauindustrie und dem Zentralverband des deutschen Baugewerbes und ist eine Leitlinie und Empfehlung für die Unternehmen der Bauwirtschaft, wie in der Kostenrechnung zu verfahren ist. In weiten Teilen herrscht große Übereinstimmung mit den üblichen Verfahren und Vorgehensweisen, wie sie in der Bauwirtschaft angewendet werden und durch die Praxis erprobt sind. Allerdings in einem zentralen Teil, der Betriebsabrechnung, wird auf eine betriebswirtschaftliche Methode eingegangen, die nicht mit den Randbedingungen der Bauwirtschaft verträglich ist. Die hier ins Spiel gebrachte Kostenträgerrechnung kommt aus der stationären Industrie und wurde dort auf Grundlage anderer Produktionsbedingungen entwickelt.

Wie die Auftragsrechnung, die Kalkulation, sich in der Bauwirtschaft an den speziellen Bedingungen der standortgebundenen Einzelfertigung orientiert, müssen in logischer Fortführung in der gleichen Systematik die Betriebsabrechnung und die sich anschließenden Wirtschaftlichkeitskontrollen strukturiert sein. Die Kostenträgerrechnung als ein Element der Betriebswirtschaft der stationären Industrie in die in sich abgestimmte Kostenrechnung der Bauwirtschaft einzuschieben, bedeutet einen Bruch in der Systematik mit entsprechend negativen Folgen.

Im hier vorliegenden Buch werden deswegen die klassische Kostenrechnung für die Bauwirtschaft erläutert und etliche Hinweise für die praktische Handhabung gegeben. Parallel dazu werden die Überlegungen der KLR-Bau einbezogen und anhand von Beispielen gezeigt, wo es zu Brüchen kommt bzw. wo Kontrollen von zentraler Bedeutung nicht durchführbar sind.

In diesem Buch geht es dabei nicht nur um die strenge Lehre, sondern die reine Theorie wird verknüpft mit den praktischen Erfahrungen des Autors. Zur Erläuterung werden Beispiele behandelt, mit denen die Machbarkeit der dargestellten Verfahren nachgewiesen wird. Dabei steht nicht die zahlenmäßige Genauigkeit im Vordergrund – auf die Mitnahme der Cent-Beträge wird in vielen Fällen verzichtet –, sondern die prinzipielle Vorgehensweise.

Die Praktikabilität der erläuterten Methoden wird mit der Bearbeitung von Beispielen demonstriert. Die Beispiele werden sowohl halb-manuell mit Excel-Tabellen als auch mit einem EDV-Programm gerechnet, denn ein aktuelles Buch über die Kostenrechnung muss heute auf den EDV-Einsatz eingehen, um den Anspruch auf Realitätsnähe erheben zu können. Gerade im Bereich der Kalkulation ist die EDV-Anwendung heute in den Baubetrieben eine Selbstverständlichkeit.

Zur Realitätsnähe gehört auch die differenzierte Betrachtung von großen und kleinen Bauunternehmen oder Handwerksbetrieben, die sich in den Methoden des betrieblichen Rechnungswesens stark unterscheiden. Hier werden generelle Unterschiede aufgezeigt; auf den Versuch, die Vielfalt der möglichen und in der Praxis vorkommenden Variationen vollständig darzustellen, wird allerdings verzichtet.

Damit bei den zahlreichen angesprochenen Themenbereichen nicht der Überblick verlorengeht, ist die Gliederung des Buches in der folgenden Abbildung veranschaulicht.

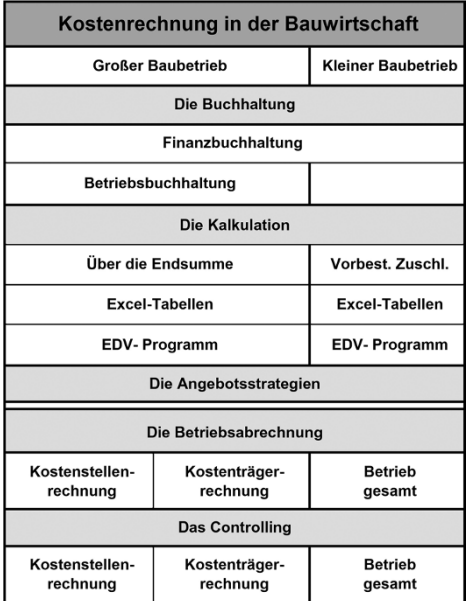

Rellingen, im Januar 2017 Dr.-Ing. Ulfert Martinsen

## **Inhaltsverzeichnis**

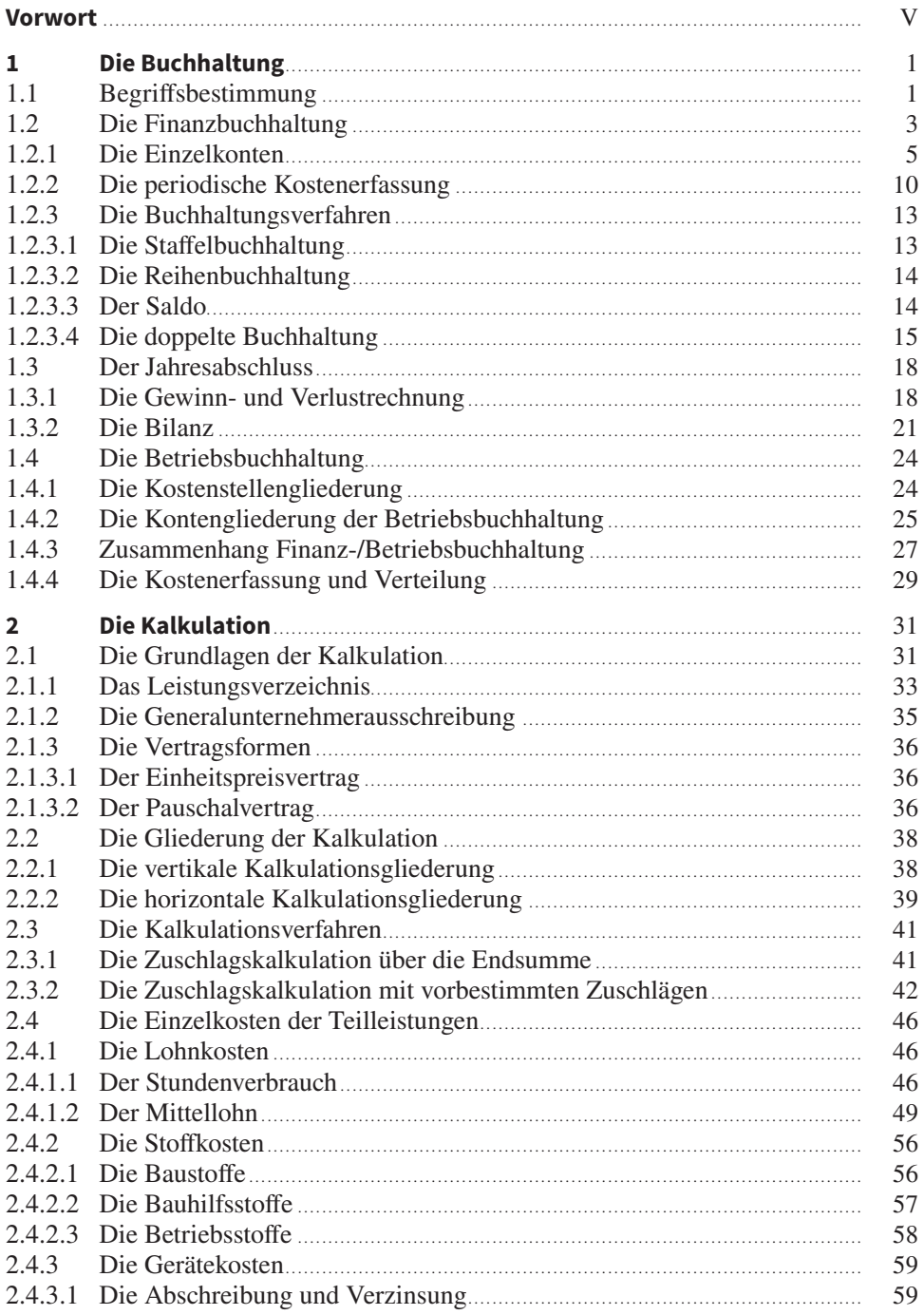

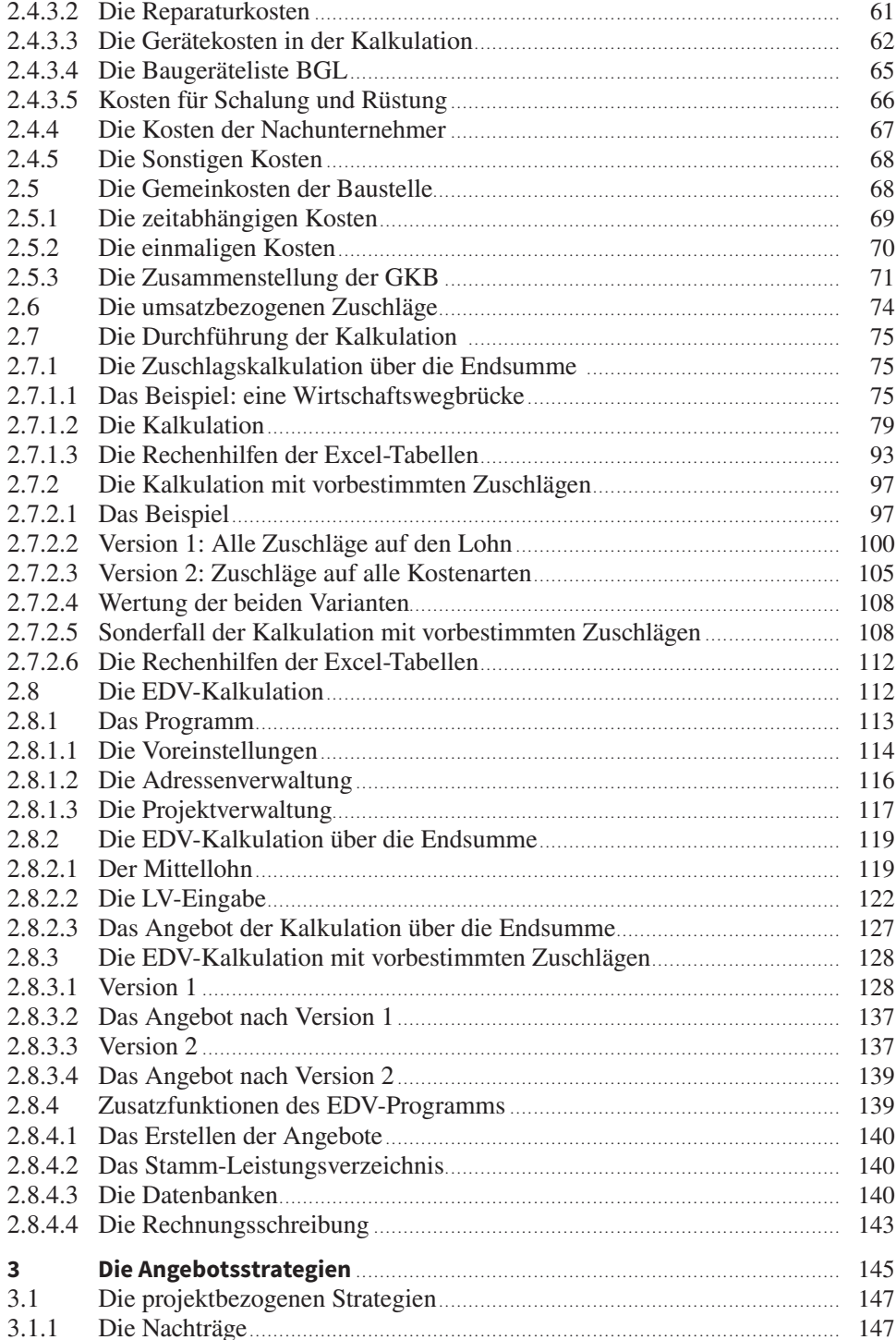

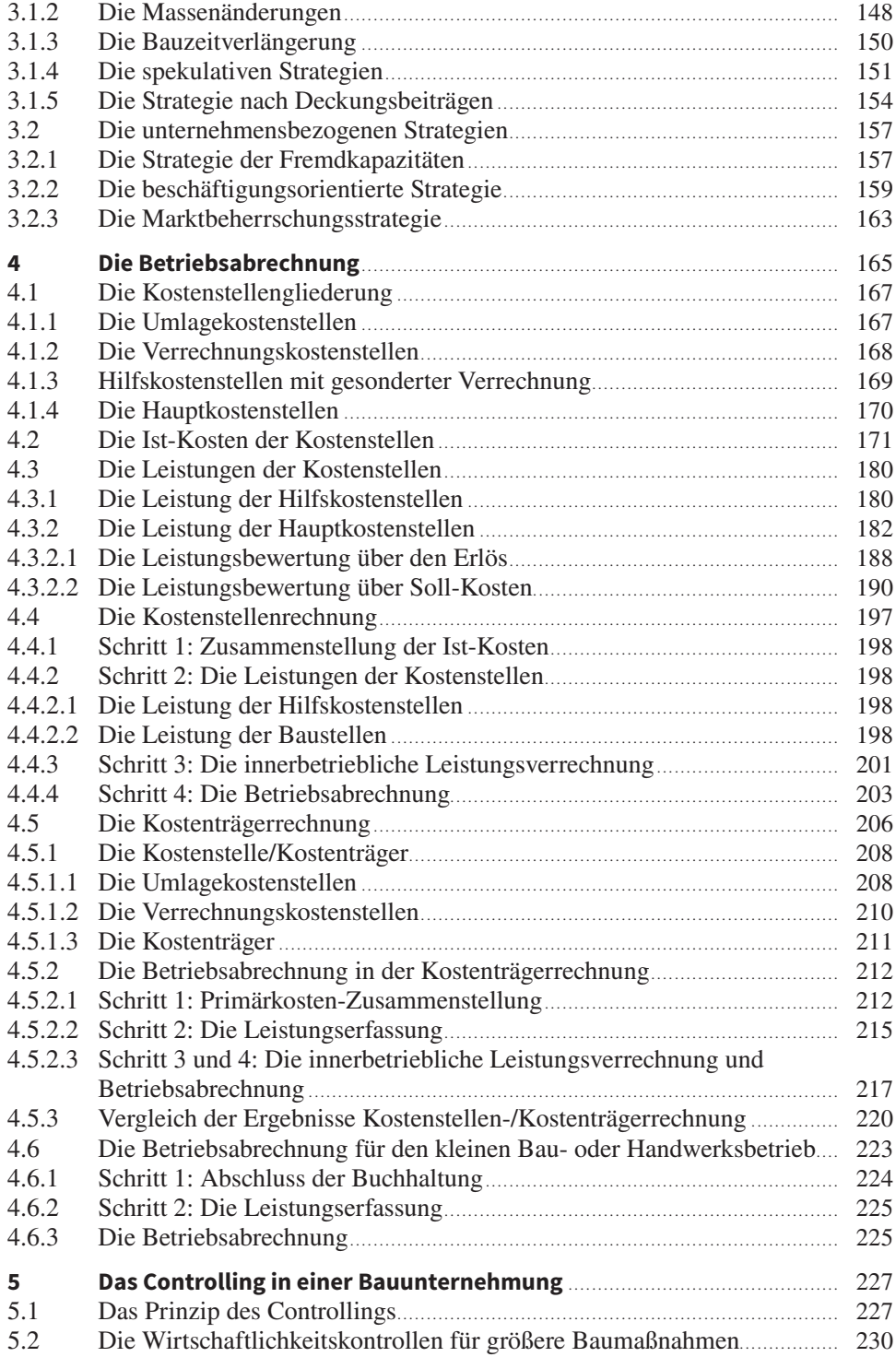

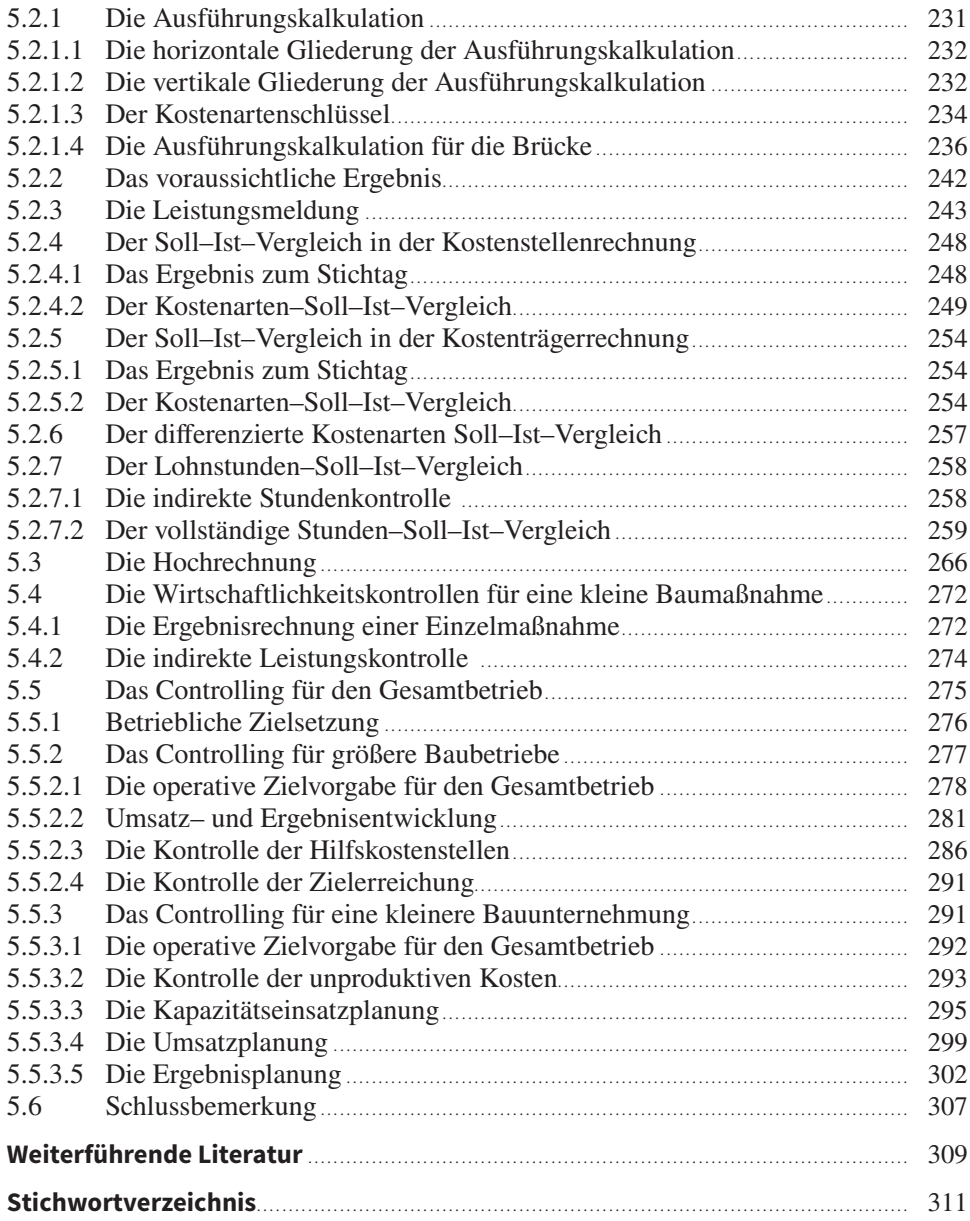

### <span id="page-12-0"></span>**1 Die Buchhaltung**

Die Basis für das System der Kostenrechnung ist in jedem Betrieb die Buchhaltung, in der alle anfallenden Kosten und Erlöse, Aufwendungen und Erträge, Einnahmen und Ausgaben dokumentiert werden. Hier fließen alle Informationen zusammen, die etwas mit Geld und anderen Werten zu tun haben. Die Buchhaltung wird im Weiteren aber nur soweit erläutert und in die Betrachtungen einbezogen, wie sie als Instrument für die Schaffung von Basisdaten notwendig ist. Bilanzielle Probleme, Steuerprobleme usw. bleiben unbehandelt.

#### **1.1 Begriffsbestimmung**

Im Zusammenhang mit dem Betriebsgeschehen in einem Unternehmen fallen Kosten an, werden Ausgaben getätigt, Ergebnisse erwirtschaftet, soll ein Gewinn erzielt werden – und trotzdem entstehen manchmal Verluste, der Ertrag ist ausreichend oder auch nicht, und es wird mit vielen Begriffen gearbeitet, die zunächst einmal sortiert und definiert werden müssen. Eine klare Terminologie ist notwendig, um die zum Teil komplizierten Verhältnisse in der Kostenrechnung eindeutig beschreiben zu können.

Und es fängt mit der Frage an: Was ist überhaupt die Kostenrechnung?

Die Kostenrechnung ist ein Teilgebiet des gesamten betrieblichen Rechnungswesens, das alle Vorgänge in einem Betrieb umfasst, die für die wirtschaftliche Führung des Unternehmens erforderlich sind. Mit dem Rechnungswesen werden die Wertströme in einem Unternehmen, nämlich Güter, Geld und Vermögen, dokumentiert und transparent gemacht, mit zwei Zielrichtungen:

- nach außen als externes Rechnungswesen,
- nach innen als internes Rechnungswesen.

Mit dem externen Rechnungswesen wird die Vermögens- und Ertragslage des Unternehmens dargestellt als Information für Kapitalgeber, das Finanzamt, kreditgebende Banken usw.; das interne Rechnungswesen dient der Optimierung des Unternehmenserfolgs. Das interne Rechnungswesen ist die Kosten- und Leistungsrechnung oder kurz: die Kostenrechnung.

Mit der Kostenrechnung werden die internen Kosten erfasst, Bezugsgrößen zugeordnet und ausgewertet zur Gewinnung von Steuerungsgrößen für die Betriebsführung. Zur Kostenrechnung gehören die Teilgebiete:

- Auftragsrechnung (Kalkulation)
- Betriebsabrechnung
- Controlling

Und als Grundlage für alle Teilgebiete die

- Betriebsbuchhaltung (größere Betriebe) auf Basis der
- Finanzbuchhaltung

Kleinere Betriebe führen nur die Finanzbuchhaltung.

Das externe Rechnungswesen ist durch das Handelsgesetz mit vielen Vorschriften zur Finanzbuchhaltung, der Bilanz, der Gewinn- und Verlustrechnung geregelt, weil es zugleich die Basis für die Besteuerung der Unternehmen ist. Für das interne Rechnungswesen gibt es keine gesetzlichen Vorschriften. Es kann individuell nach den Bedürfnissen des Betriebs und nach Zweckmäßigkeitsüberlegungen organisiert werden.

Allerdings gibt es eine Reihe von Vorschlägen zur Vereinheitlichung der Kostenrechnung in der Bauwirtschaft, die in verschiedenen Arbeitskreisen entwickelt worden sind. So wird von den beiden großen Bauverbänden, dem Hauptverband der Bauindustrie und dem Zentralverband des deutschen Baugewerbes, z.B. eine sogenannte KLR-Bau (Kosten- und Leistungsrechnung Bau) herausgegeben, auf deren neueste Fassung von 2016 in diesem Buch eingegangen wird. Es handelt sich dabei um eine Richtlinie mit Empfehlungscharakter, die nicht bindend ist, aber eine Reihe von Vorschlägen zur Vereinheitlichung des betrieblichen Rechnungswesens, auch in Hinblick auf die stationäre Industrie, enthält. Die KLR-Bau – und natürlich auch diese Abhandlung – hält sich strikt an die Begriffe, wie sie allgemein in der Betriebswirtschaftslehre verwendet werden und wie sie zur Übersicht im Zusammenhang in Bild 1.1 dargestellt sind.

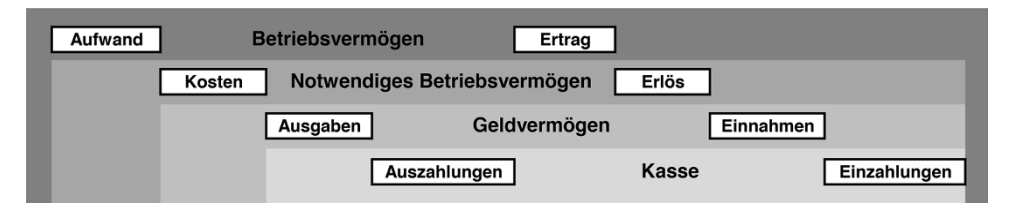

**Bild 1.1** Begriffe der Kostenrechnung

Im Mittelpunkt der betriebswirtschaftlichen Betrachtungsweise steht das Gesamtvermögen eines Betriebs. Es ist das Allumfassende, enthält alle Vermögensanteile, materielle und immaterielle, und ist ständigen Veränderungen unterworfen.

Betriebsvermögen ist die Summe aller materiellen und immateriellen Vermögensgegenstände eines Unternehmens.

Das Betriebsvermögen wird vermindert durch den Aufwand:

Aufwand umfasst den Güterverbrauch im Unternehmen, wie Löhne, Materialien usw., aber auch Aufwendungen für Reparaturen an Gebäuden, die zum Betriebsvermögen gehören. Steuern gehören ebenfalls zu den Aufwendungen.

Den Aufwendungen steht der Ertrag gegenüber, der das Betriebsvermögen erhöht:

Ertrag ist der Wertzuwachs des Vermögens in jedweder Form. Dazu gehören die Einnahmen aus gewöhnlicher Geschäftstätigkeit genauso wie Dividenden auf Aktien, die zum Betriebsvermögen gehören.

<span id="page-14-0"></span>Aufwand und Ertrag umfassen also auch Wertveränderungen, die mit dem eigentlichen Kerngeschäft, dem Bauen selber, nicht in einem unmittelbaren Zusammenhang stehen. Betrachtet man nun das eigentliche Kerngeschäft in einer Bauunternehmung, so ist hierfür ein "notwendiges Betriebsvermögen" erforderlich, nämlich Gebäude für die Verwaltung, Geräte und Sachanlagen, Baustoffe, Kassenbestände oder Kredite usw., also alles, was für die Ausübung der Tätigkeit "Bauen" erforderlich ist. Dieses notwendige Betriebsvermögen unterliegt ebenfalls ständigen Veränderungen. Auf der einen Seite fallen Kosten an:

Kosten sind der bewertete, betriebsnotwendige Gutsverbrauch zur Erstellung einer Bauleistung.

Die Kosten, die unmittelbar mit der Bautätigkeit entstehen, werden umgesetzt in:

Erlöse oder Leistungen, bewertet mit Geld als Vergütung der erbrachten Bauleistung.

Es gibt Kosten, die gleichzeitig Ausgaben sind:

Ausgaben Löhne sind unmittelbar durch Ausgaben zu bezahlen oder auch Materiallieferungen, extern eingekaufte Leistung usw. Bei solchen Positionen handelt es sich um ausgabenwirksame Kosten. Nicht ausgabenwirksame Kosten wären z.B. Abschreibungen, kalkulatorische Zinsen etc.

Den Kosten stehen, wie dem Aufwand der Ertrag, Einnahmen gegenüber:

Einnahmen sind die Vergütungen für Bauleistungen und müssen nicht zwangsläufig in Geld erfolgen. Die Überschreibung eines Grundstücks als Gegenleistung für eine Baumaßnahme ist auch eine Einnahme.

Der Geldverkehr wird durch Einzahlungen und Auszahlungen geregelt, deren Bedeutung keiner besonderen Erläuterung bedarf.

Alle anderen Begriffe werden an den entsprechenden Textstellen erläutert.

#### **1.2 Die Finanzbuchhaltung**

Obwohl die Finanzbuchhaltung streng genommen zum externen Rechnungswesen gehört, muss sie als Ausgangspunkt für die Kostenrechnung und speziell für die Betriebsbuchhaltung in den Grundzügen erläutert werden.

Die täglich in einem Betrieb anfallenden Wertveränderungen müssen laufend systematisch und vollständig erfasst werden. Das ist eine gesetzliche Vorschrift, da mit der Dokumentation die Grundlagen für die Besteuerung geschaffen werden. Aber auch aus rein betrieblicher Sicht ist die Aufzeichnung der Kosten und Erlösbewegungen unbedingt erforderlich. So liefert z.B. die periodische Gegenüberstellung von Kosten und Erlösen das Betriebsergebnis zum betrachteten Zeitpunkt als eine zentrale Steuerungsgröße. Eine kostendeckende Preisgestaltung ist ohne Kenntnis der Kostenstruktur

überhaupt nicht möglich. Nur bei permanenter Verfolgung der Kosten-/Erlössituation ist ein steuerndes Eingreifen in die Prozessabläufe möglich.

Es werden also regelmäßig alle Kostenbewegungen, Rechnungseingänge, der gesamte Zahlungsverkehr aufgeschrieben und dokumentiert. Dabei würde allerdings ein großer "Topf" nicht ausreichen für die Kosten und ein zweiter für die Einnahmen oder Erlöse. Sowohl die Kosten als auch die Erlöse müssen nach ihrer Art sortiert und auf viele kleine "Töpfe" verteilt werden.

Das ist aus zwei Gründen notwendig:

- 1. Es werden für die Steuerung des Betriebs bestimmte Basiszahlen benötigt, die nur aus einer differenzierten Betrachtung von Kosten und Erlösen gewonnen werden können.
- 2. Zweitens sind für den Jahresabschluss als Grundlage für die Besteuerung die Kosten und Erlöse in einer bestimmten, gesetzlich vorgegebenen Aufteilung zu dokumentieren.

Diese kleinen "Töpfe" sind die verschiedenen Konten der Buchhaltung, die ausgehend von einer übergeordneten Gliederung immer weiter unterteilt und verfeinert werden können. Die Bildung von Konten in der Buchhaltung ist im Prinzip frei wählbar unter Beachtung der steuerlichen Gesichtspunkte, es hat sich aber als zweckmäßig herausgestellt, bestimmte Regeln dabei einzuhalten, die branchenspezifisch festgelegt wurden.

Die Differenzierung beginnt mit der übergeordneten Gliederung, dem sogenannten Kontenrahmen. Es gibt inzwischen die unterschiedlichsten Kontenrahmen wie z.B.

- den Industriekontenrahmen IKR 3 oder IKR 4,
- den Kontenrahmen speziell für Ärzte oder Anwälte,
- den Baukontenrahmen für die Bauwirtschaft und viele mehr.

Der Industriekontenrahmen z.B. ist ziemlich allgemein und universell gehalten und damit für die Zwecke einer kleinen Bauunternehmung oder eines Handwerksbetriebs ungeeignet. Der Baukontenrahmen (BKR) ist von einem Arbeitskreis speziell für die Bauwirtschaft entwickelt worden und bei einer entsprechend weiteren Untergliederung durchaus geeignet, die Einzeldaten der Wertströme zu dokumentieren.

Dieser Kontenrahmen enthält zehn Kontenklassen, die in Tabelle 1.1 dargestellt sind.

#### <span id="page-16-0"></span>**Tabelle 1.1** Kontenrahmen

Rechnungskreis I (externer)

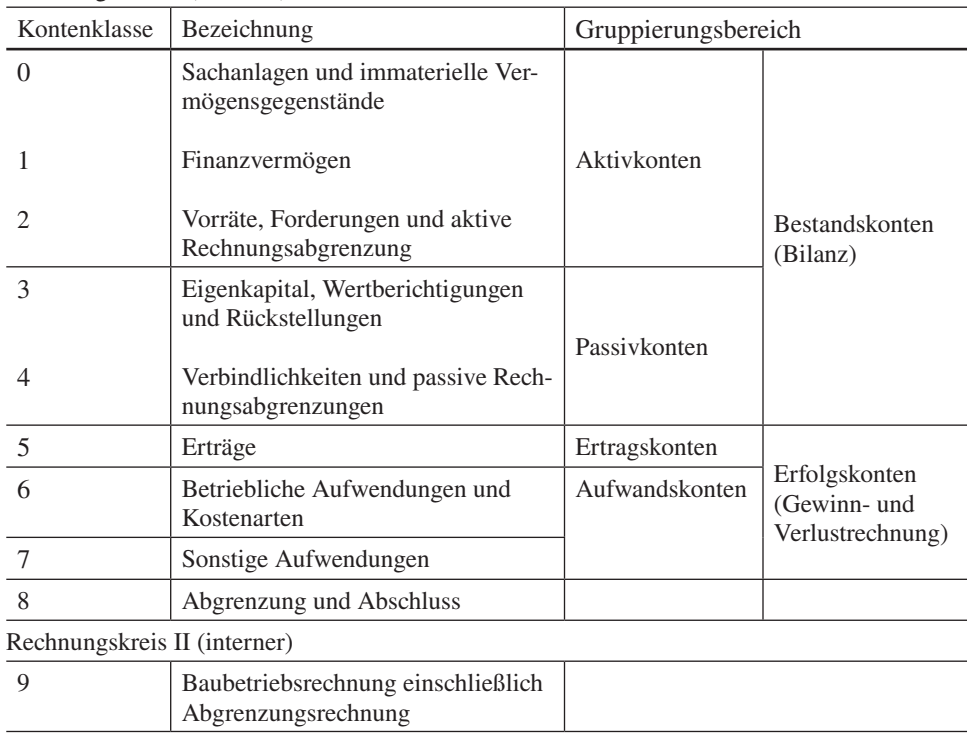

Die Finanzbuchhaltung wird im Rechnungskreis I durchgeführt. Da diese Aufzeichnungen den gesetzlichen Anforderungen an eine ordnungsgemäße Führung von Geschäftsbüchern genügen, wird in vielen kleineren Bauunternehmungen und Handwerksbetrieben nur dieser externe Rechnungskreis verwendet. Über diesen Rechnungskreis I wird am Jahresende die Bilanz und die Gewinn- und Verlustrechnung für den Gesamtbetrieb aufgestellt als Basis für die Steuererklärung oder als Information für Kapitalgeber.

Jede Kontenklasse ist unterteilt in Hauptkonten, die weiter bis zum gewünschten Detaillierungsgrad aufgefächert werden können.

#### **1.2.1 Die Einzelkonten**

Im ersten Schritt wird jede Kontenklasse in ca. zehn Hauptkonten untergliedert, in denen Kosten oder Erlöse gleicher Art zusammengefasst sind. Der in den Tabellen 1.2 a-d dargestellte Baukontenrahmen wurde von einer Arbeitsgruppe aufgestellt, ist auf die Belange der Bauwirtschaft zugeschnitten und kann in Betrieben beliebiger Größenordnung zur Anwendung kommen. Dabei ist es gleichgültig, ob sich an die Finanzbuchhaltung noch eine Betriebsbuchhaltung anschließt.

| Kontenklasse 0                                                                                                    | Kontenklasse 1                                                                                                    | Kontenklasse 2                                                                                                    |
|----------------------------------------------------------------------------------------------------|----------------------------------------------------------------------------------------------------|----------------------------------------------------------------------------------------------------|
| Sachanlagen und immateriel-<br>le Vermögensgegenstände                                                                                                    | Finanzvermögen                                                                                                    | Vorräte, Forderungen und<br>aktive Rechnungsabgrenzung                                                                                                    |
| 00 Ausstehende Einlagen,<br>Aufwendungen für die<br>Ingangsetzung und Er-<br>weiterung des Geschäfts-<br>betriebs und immaterielle<br>Vermögensgegenstände<br>01 Grundstücke und grund-<br>stücksgleiche Rechte mit<br>Geschäfts-, Fabrik- und<br>anderen Bauten<br>02 Grundstücke und grund-<br>stücksgleiche Rechte mit<br>Wohnbauten<br>03 Grundstücke und grund-<br>stücksgleiche Rechte<br>ohne (eigene) Bauten<br>04 Bauten auf fremden<br>Grundstücken<br>05 Baugeräte<br>06 Technische Anlagen und<br>stationäre Maschinen<br>07 Betriebs- und Geschäfts-<br>ausstattung<br>08 Anlagen im Bau und | 10 Anteile an verbundenen<br>Unternehmen<br>11 Ausleihungen an verbun-<br>dene Unternehmen<br>12 Beteiligungen<br>13 Ausleihungen an Unter-<br>nehmen, mit denen ein<br>Beteiligungsverhältnis<br>besteht<br>14 Wertpapiere des Anlage-<br>vermögens<br>15 Sonstige Ausleihungen<br>16 Anteile an verbundenen<br>Unternehmen<br>17 Eigene Anteile<br>18 Sonstige Wertpapiere<br>und Schuldscheindarle-<br>hen<br>19 Schecks, Kassenbestand,<br>Bundesbank- und Post-<br>giroguthaben, Guthaben<br>bei Kreditinstituten | 20 Roh-, Hilfs- und Be-<br>triebsstoffe, Ersatzteile<br>21 Nicht abgerechnete (un-<br>fertige) Bauleistungen,<br>unfertige Erzeugnisse<br>22 Fertige Erzeugnisse und<br>Waren<br>23 Geleistete Anzahlungen<br>auf Vorräte<br>24 Forderungen aus Liefe-<br>rungen und Leistungen<br>einschließlich Wechsel-<br>forderungen<br>25 Forderungen gegen Ar-<br>beitsgemeinschaften<br>26 Frei für interne Verrech-<br>nungskonten<br>27 Forderungen gegen ver-<br>bundene Unternehmen<br>und Beteiligungsgesell-<br>schaften<br>28 Sonstige Vermögensge-<br>genstände<br>29 Aktive Rechnungsab- |
| geleistete Anzahlungen<br>09 Frei                                                                                                    |                                                                                                    | grenzungsposten, Steuer-<br>abgrenzung                                                                                                    |

**Tabelle 1.2 a** Baukontenrahmen (Aktivkonten)

| Kontenklasse 3                                                                                                    | Kontenklasse 4                                                                                                    |
|----------------------------------------------------------------------------------------------------|----------------------------------------------------------------------------------------------------|
| Eigenkapital, Wertberichtigungen und Rück-<br>stellungen                                                                                                    | Verbindlichkeiten und passive Rechnungsab-<br>grenzungen                                                                                                    |
| 30 Kapitalkosten/gezeichnetes Kapital<br>31 Kapitalrücklagen<br>32 Gewinnrücklagen<br>33 Ergebnisverwendung<br>34 Ausgleichskosten<br>35 Sonderposten mit Rücklagenanteil<br>36 Wertberichtigungen<br>37 Rückstellungen für Pensionen und ähnli-<br>che Verpflichtungen<br>38 Steuerrückstellungen<br>39 Sonstige Rückstellungen | 40 Anleihen und Verbindlichkeiten gegen-<br>über Kreditinstituten<br>41 Erhaltene Anzahlungen auf Bestellungen<br>42 Verbindlichkeiten aus Lieferungen und<br>Leistungen<br>43 Verbindlichkeiten gegenüber Arbeitsge-<br>meinschaften<br>44 Verbindlichkeiten aus der Annahme<br>gezogener Wechsel und der Ausstellung<br>eigener Wechsel<br>45 Verbindlichkeiten gegenüber verbunde-<br>nen Unternehmen und Beteiligungsge-<br>sellschaften<br>46 Verbindlichkeiten aus Steuern<br>47 Verbindlichkeiten im Rahmen der sozia-<br>len Sicherheit<br>48 Andere sonstige Verbindlichkeiten<br>49 Passive Rechnungsabgrenzungsposten |

**Tabelle 1.2 b** Baukontenrahmen (Passivkonten)

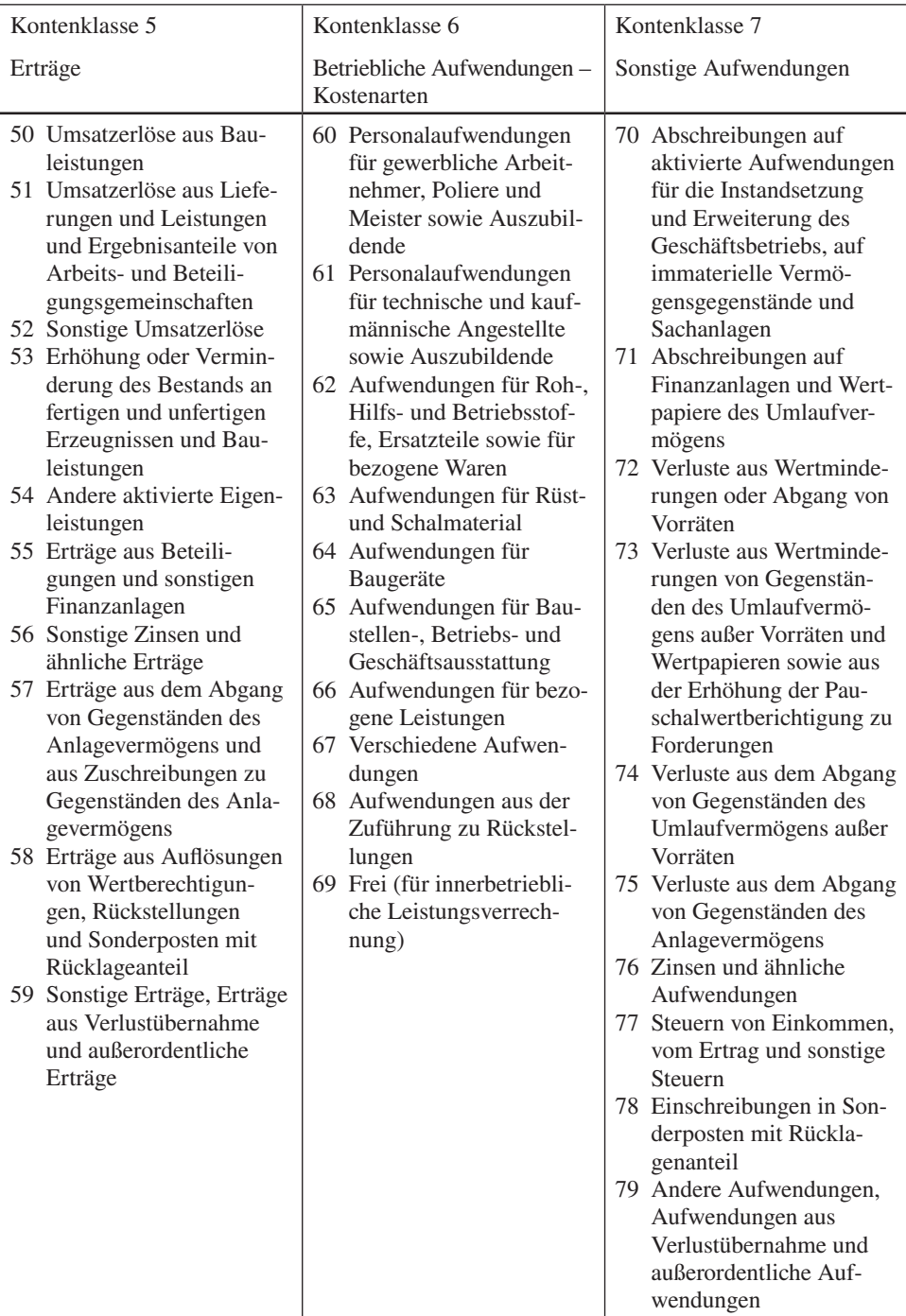

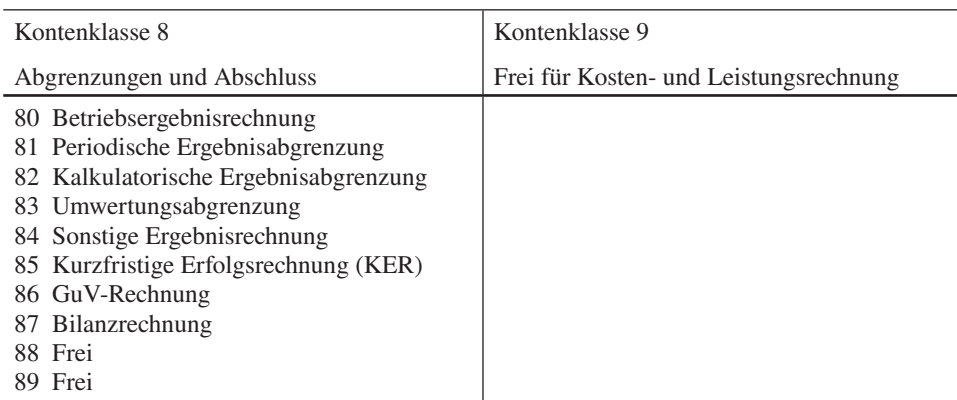

**Tabelle 1.2 d** Baukontenrahmen (Abschlusskonten)

Die für die Betriebssteuerung wichtigsten Klassen sind Klasse 5 mit den Erlösen und Klasse 6 für die betrieblichen Aufwendungen. Die dort aufgeführten Hauptkonten sind nach Bedarf und nach den individuellen, betriebsbedingten Gegebenheiten weiter aufzuschlüsseln.

Im Lohnbereich wäre z.B. folgende Aufgliederung zu wählen:

Hauptkonto: Personalaufwendungen gewerblicher Arbeitnehmer, Poliere usw.

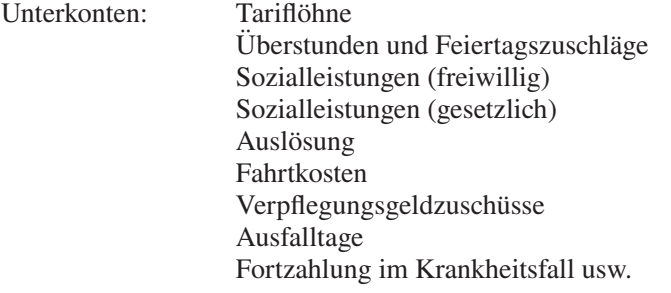

Im Materialbereich könnte z.B. für einen Maurerbetrieb gewählt werden:

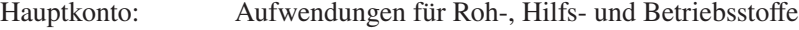

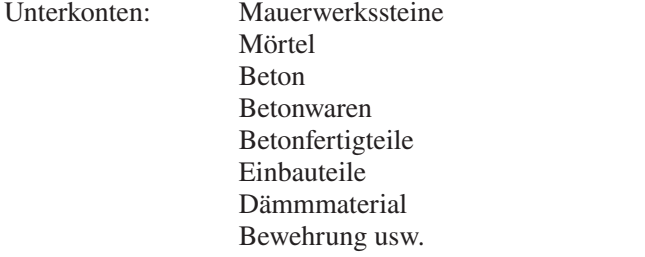

Diese Unterkonten können bei Bedarf noch weiter untergliedert werden:

Unterkonto: Mauerwerkssteine

<span id="page-21-0"></span>Unter-Unterkonto: Kalksandsteine Planblocksteine Verblendmauerwerkssteine usw.

Und auch die Kalksandsteine können noch verfeinert in die verschiedenen Formate aufgeteilt werden. Allerdings steigt mit dem Detaillierungsgrad auch der Bearbeitungsaufwand in der Buchhaltung.

**Beispiel:** Auf der Rechnung eines Baustofflieferanten an einen Maurerbetrieb sind verschiedene Steinsorten aufgeführt. Außerdem wird noch ein pauschaler Nachlass eingeräumt.

Wenn für jede Steinsorte ein gesondertes Konto geführt wird, ist die Rechnung zu zerlegen. Auch der pauschale Nachlass muss aufgeteilt werden. Es sind entsprechend den Positionen auf der Rechnung mehrere Buchungen vorzunehmen. Es erhebt sich die Frage, ob diese Aufteilung wirklich wesentliche Aufschlüsse liefert, die den erhöhten Buchungsaufwand rechtfertigen. Grundsätzlich gilt: Je einfacher und übersichtlicher der Kontenplan, umso geringer der Buchungsaufwand. Allerdings muss die Buchhaltung dabei alle benötigten Daten liefern. Bei der Einrichtung einer Buchhaltung und der Festlegung des Detaillierungsgrades ist immer die Frage nach dem Verhältnis Nutzen – Aufwand zu stellen. Es hat sich gezeigt, dass bei einer zu detaillierten Erfassung zwar der Aufwand steigt, die Aussagefähigkeit der Buchhaltung und die Verwertbarkeit der gewonnenen Informationen jedoch fragwürdig bleiben.

Der heute übliche Einsatz von EDV-Programmen in der Buchhaltung reduziert den Buchungsaufwand nicht in einem entscheidenden Maß. Zusammenstellungen und Listen können automatisch erstellt werden. Das eigentliche Erfassen der Belege, die Kontierung, die Zuteilung eventuell auf verschiedene Konten müssen manuell erfolgen und stellen den Hauptaufwand dar.

#### **1.2.2 Die periodische Kostenerfassung**

Im laufenden Geschäftsbetrieb, der auf die Erzielung eines Gewinns ausgerichtet ist, muss in regelmäßigen – meist monatlichen – Abständen kontrolliert werden, ob sich das geplante Ergebnis einstellt. Es werden sogenannte kurzfristige Erfolgsrechnungen durchgeführt, für die die Kosten exakt zu einem Stichtag bekannt sein müssen. Dazu wird in der Regel zum Monatsende ein Zwischenabschluss in der Buchhaltung gefahren, um einmal den Stand der Konten zu ermitteln und Kontrollrechnungen durchzuführen. Dazu muss sichergestellt sein, dass die erfassten Werte sich wirklich nur auf den betrachteten Zeitpunkt beziehen und auch tatsächlich vollständig sind. Dies ist nicht automatisch gegeben, denn Rechnungen, Lieferscheine, Wareneingang usw. gehen laufend ein und richten sich nicht exakt an einem Monatsende aus.

Dazu sind Abgrenzungen erforderlich, wie in der Übersicht in Bild 1.2 gezeigt wird.

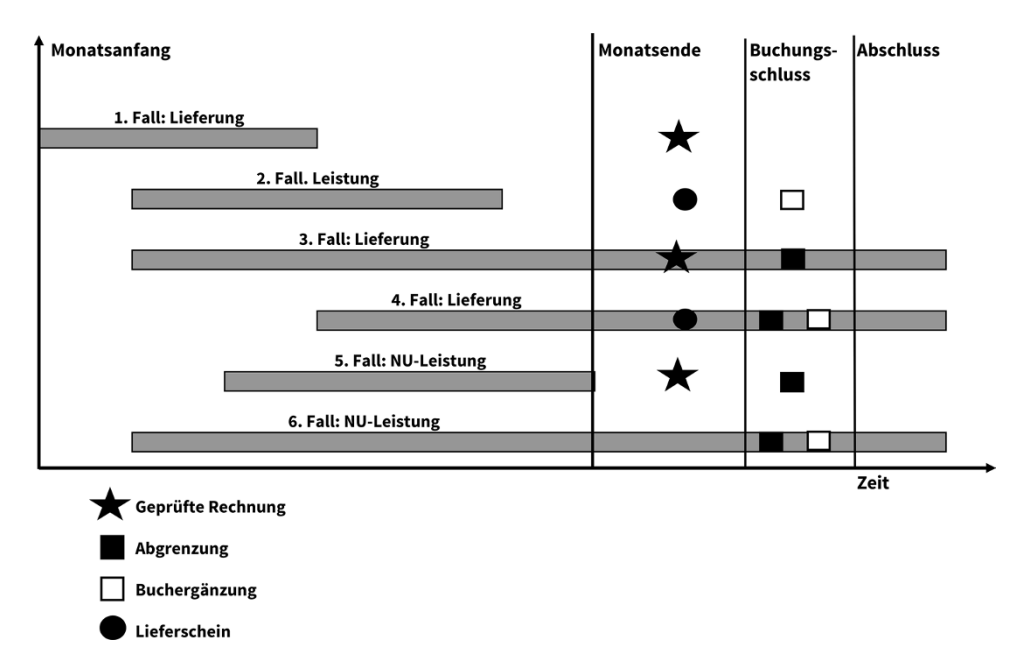

**Bild 1.2** Buchungsabgrenzung

- **Fall 1:** Material wird vor dem Monatsende angeliefert und verbraucht, die Rechnung lag vor Buchungsschluss vor. Die Rechnung wird mit dem geprüften Betrag eingebucht.
- **Fall 2:** Wie Fall 1, aber es lag keine geprüfte Rechnung vor, dafür ein Lieferschein. Die Lieferung wird anhand des Lieferscheins kostenmäßig bewertet, der Betrag als Buchergänzung eingebucht.
- **Fall 3:** Material wurde geliefert, aber bis zum Monatsende nur zum Teil verbraucht. Die Rechnung lag geprüft vor. Die Rechnung wird gebucht, der Betrag aber um den nicht verbrauchten Anteil des Materials abgemindert.
- **Fall 4:** Material wurde vor dem Monatsende geliefert, aber nicht ganz verbraucht, eine Rechnung lag nicht vor. Die Lieferung wird mit dem Lieferschein bewertet, das nicht verbrauchte Material wird gebucht und der lagernde Bestand als Ergänzung eingebucht.
- **Fall 5:** Ein Nachunternehmer reicht zum Monatsende eine Abschlagsrechnung ein, der Bauleiter hat aber bereits einen anderen Betrag in der Leistungsmeldung berichtet.

Die Rechnung wird eingebucht, der Differenzbetrag als Korrektur abgegrenzt.

**Fall 6:** Zum Monatsende liegt noch keine Rechnung eines Nachunternehmers vor, der Bauleiter hat aber eine entsprechende Leistung gemeldet. Der Wert der gemeldeten Leistung wird als Buchergänzung erfasst.

Solche und andere Überlegungen müssen, bezogen auf das Monatsende, zum Buchungsschluss angestellt werden, damit bei der Feststellung des Ergebnisses volle, periodenechte Übereinstimmung von Kosten und Leistung herrscht. Dabei spielt der Zeitfaktor eine entscheidende Rolle. Je später der Buchungsschluss und das Abschlussdatum selbst gelegt werden, umso sicherer ist die Vollständigkeit der Kosten für den Abrechnungszeitraum. Allerdings leidet die Aktualität dann in erheblichem Maße und mit der verminderten Aktualität die Möglichkeit, rechtzeitig steuernd eingreifen zu können.

Früher wurde der Termin des Buchhaltungsabschlusses von der Beendigung der Lohnabrechnung bestimmt. Bis alle Lohnberichte in einer Bauunternehmung von den einzelnen Baustellen z.T. auf dem Postweg in der Verwaltung vorlagen und meistens manuell ausgewertet waren, vergingen sieben bis zehn Arbeitstage nach Monatsende. Im Zuge der EDV-Einführung und der Datenübermittlung über das Internet auch in diesem Bereich hat sich diese Zeitspanne auf wenig Tage reduziert. Sind alle Abgrenzungen und Ergänzungen vorgenommen worden, dann könnte ein Monatsabschluss in Kontenklasse 6 der Finanzbuchhaltung einer Bauunternehmung wie folgt aussehen (Tab. 1.3):

| Konten- | $\sim$ occidivity a mangola mandally zum 34.4 ruguat 2010<br>Bezeichnung | bis Ende     | im Monat   | Gesamt       |
|---------|--------------------------------------------------------------------------|--------------|------------|--------------|
| gruppe  |                                                                          | Vormonat     |            |              |
| 60      | Personalaufwendungen für<br>gewerbliche Arbeitnehmer                     | 746.902,56   | 109.038,69 | 855.941,25   |
| 61      | Personalaufwendungen für<br>Angestellte                                  | 72.251,73    | 9.780,00   | 82.031,73    |
| 62      | Aufwendungen für Roh-, Hilfs-<br>und Betriebsstoffe                      | 770.736,36   | 85.617,05  | 856.353,41   |
| 63      | Aufwendungen für Rüst- und<br>Schalmaterial                              | 37.600,10    | 6.907,15   | 44.507,25    |
| 64      | Aufwendungen für Baugeräte                                               | 15.716,33    | 5.231,56   | 20.947,89    |
| 65      | Aufwendungen für Baustellen-<br>und Geschäftsausstattung                 | 67.315,30    | 9.512,99   | 76.828,29    |
| 66      | Aufwendungen für bezogene<br>Leistungen                                  | 23.216,89    | 3.456,00   | 26.672,89    |
| 67      | Verschiedene Aufwendungen                                                | 39.347,40    | 8.500,33   | 47.847,73    |
| 68      | Aufwendung aus der Zuführung<br>zu Rückstellungen                        | 14.000,00    | 2.000,00   | 16.000,00    |
| 69      | Frei für innerbetriebliche<br>Verrechnung (entfällt)                     |              |            |              |
|         | Gesamt                                                                   | 1.787.086,67 | 240.043,77 | 2.027.130,44 |

**Tabelle 1.3** Vereinfachter Monatsabschluss

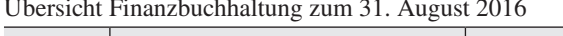

<span id="page-24-0"></span>Damit sind alle zum 31.08. angefallenen Betriebsausgaben erfasst, bekannt und dokumentiert und es wurde eine Basis für die weiteren Betrachtungen geschaffen. Diese Übersicht der Kosten zum Monatsende ist rein schematisch und damit sehr übersichtlich. Grundlage dafür könnte z.B. eine Buchhaltung in Reihenform mit tabellarischer Zusammenstellung der Abschlussbeträge sein. Diese Form ist zwar sehr übersichtlich, ist aber heute ersetzt durch die "Doppelte Buchführung".

#### **1.2.3 Die Buchhaltungsverfahren**

#### **1.2.3.1 Die Staffelbuchhaltung**

Die einfachste Form der Kostenerfassung ist die Staffelbuchhaltung (Tab. 1.4). Die Einnahmen und Ausgaben, Kosten und Erlöse werden fortlaufend, wie sie anfallen, erfasst und in das Konto eingetragen. Am Ende eines Tages oder einer Woche wird die Zwischensumme ermittelt, sodass immer ein Überblick z.B. über den Kontostand besteht. Alle Geschäftsvorfälle werden mit Plus- oder Minuszeichen in der Reihenfolge ihres Auftretens eingetragen. Diese Buchhaltung mag für ganz einfache und übersichtliche Verhältnisse genügen, aber erlaubt überhaupt keine Aufschlüsse über differenzierte Kostenarten. Kompliziertere Geschäftsvorfälle wie offene Forderungen, Vorsteuerproblematik usw. sind nicht oder nur schwierig darstellbar.

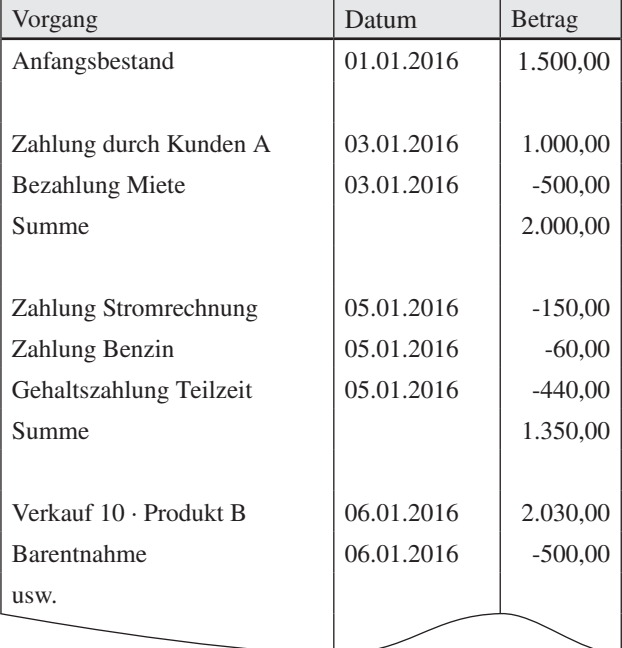

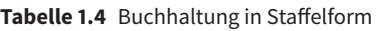

#### <span id="page-25-0"></span>**1.2.3.2 Die Reihenbuchhaltung**

Der nächste Schritt ist die Buchhaltung in Reihenform (Tab. 1.5). Hierbei wird unterschieden zwischen Einnahmen und Ausgaben, die in gesonderten Spalten nebeneinander aufgezeichnet werden. Diese Schreibweise ist aber noch keine wesentliche Verbesserung der Darstellung gegenüber der Staffelbuchhaltung. Sonstige Wertveränderungen wie z.B. Abschreibungen von Sachanlagen, ausstehende Rechnungen usw. müssen gesondert behandelt werden, wenn der wirtschaftliche Stand eines Unternehmens zu einem Stichtag ermittelt werden soll.

Man könnte dies eine "Goldgräber-Buchhaltung" nennen. Der Goldgräber kauft sich eine Ausrüstung und hat damit Ausgaben. Er fängt an zu schürfen und findet Gold, das mit Bareinnahmen gleichzusetzen ist. Am Ende der Schürfperiode werden die Einnahmen gezählt und die Ausgaben davon abgesetzt. Eine Verfeinerung dieser Betrachtungsweise wäre die Berücksichtigung des Restwerts der Ausrüstung, wenn der Verkauf gelingt.

| Vorgang                      | Datum      | Betrag     |             |
|------------------------------|------------|------------|-------------|
|                              |            | Einzahlung | Auszahlung  |
|                              |            |            |             |
| Anfangsbestand               | 01.01.2007 | 1.500,00   |             |
| Zahlung durch Kunde A        | 03.01.2007 | 1.000,00   |             |
| <b>Bezahlung Miete</b>       |            |            | $-500,00$   |
| Zahlung Stromrechnung        | 05.01.2007 |            | $-150,00$   |
| Zahlung Benzin               | 05.01.2007 |            | $-60,00$    |
| Gehaltszahlung Teilzeit      |            |            | $-440.00$   |
| Verkauf $10 \cdot$ Produkt B | 06.01.2007 | 2.030,00   |             |
| Barentnahmen                 | 06.01.2007 |            | $-500,00$   |
| Summe                        |            | 4.530,00   | $-1.650,00$ |

**Tabelle 1.5** Buchhaltung in Reihenform

#### **1.2.3.3 Der Saldo**

Mit der Buchhaltung in Reihenform wurde der Saldo eingeführt (Tab. 1.6). Es gilt eine Grundregel in der Buchhaltung, nach der jedes Konto und jede Bilanz in der Endsumme ausgeglichen sein müssen, was natürlich nicht der Fall ist. Mit dem Saldo wird der Ausgleich aber erreicht.

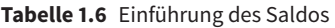

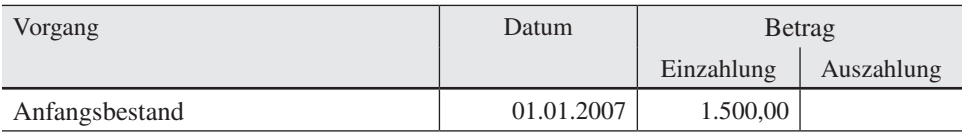

<span id="page-26-0"></span>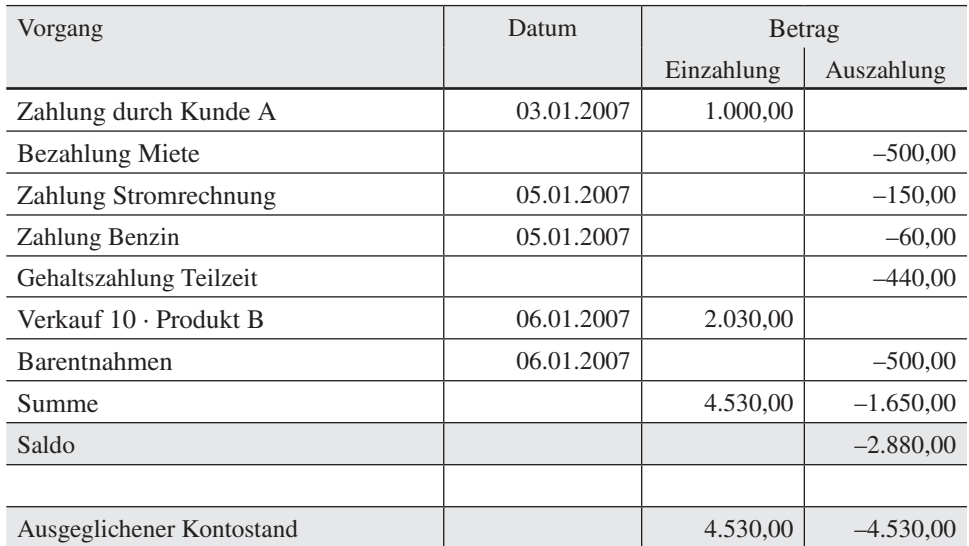

Der Saldo ist also nichts anderes als die Differenz der Einzahlungen und Auszahlungen, die je nach Vorzeichen einmal links oder rechts eingetragen wird.

#### **1.2.3.4 Die doppelte Buchhaltung**

Der nächste Schritt sind Konten in T-Form (Tab. 1.7), die für jede Kostenart eingeführt wurden. Jedes Konto besteht aus zwei Teilen, einem Soll- und einem Haben-Teil. Diese Bezeichnungen sind vollkommen willkürlich und habe nichts mit Einnahmen und Ausgaben zu tun, obwohl bei den Aktivkonten unter "Soll" Zugänge und unter "Haben" Abgänge vermerkt werden. Dies ist aber bei Passivkonten genau umgekehrt. Die Bedeutung von Aktivkonten und Passivkonten wird im Weiteren erläutert. Im Zusammenhang mit den hier diskutierten Themen interessieren aber in erster Linie die Aktivkonten.

| <b>Kassenkonto</b>  |          |                        |          |
|---------------------|----------|------------------------|----------|
| <b>Soll</b>         |          |                        | Haben    |
| Anfangsbestand      | 1.500,00 | <b>Bezahlung Miete</b> | 500,00   |
| Zahlung Kunde A     | 1.000,00 | Stromrechnung          | 150,00   |
| Verkauf Produkte    | 2.030,00 | Benzin                 | 60,00    |
|                     |          | Gehalt Teilzeit        | 440,00   |
|                     |          | Entnahme               | 500,00   |
|                     |          | <b>Saldo</b>           | 2.880,00 |
|                     |          |                        |          |
| <b>Zum Stichtag</b> | 4.530,00 |                        | 4.530,00 |

**Tabelle 1.7** Konto in T-Form

Die Erkenntnis, dass alle Buchungen untereinander in Beziehung stehen, hat zur doppelten Buchführung geführt, mit der sich alle Geschäftsvorfälle eindeutig darstellen lassen (Tab. 1.8). Grundlage der doppelten Buchführung ist ein Denken in Beständen. Einer Verminderung des Bestands an einer bestimmten Sache geht mit einer Erhöhung des Bestands an einer anderen Sache einher. Global betrachtet erfolgt beim Produktionsprozess eine Verminderung der Ressourcen, aber eine Erhöhung des Bestands an fertigen Produkten. Der Verkauf der Produkte reduziert den Bestand an diesen, erhöht aber den Kassenbestand usw. Die doppelte Buchführung mag zunächst etwas umständlich wirken, ist aber in sich völlig logisch und erfasst jedes Detail im Rechnungswesen.

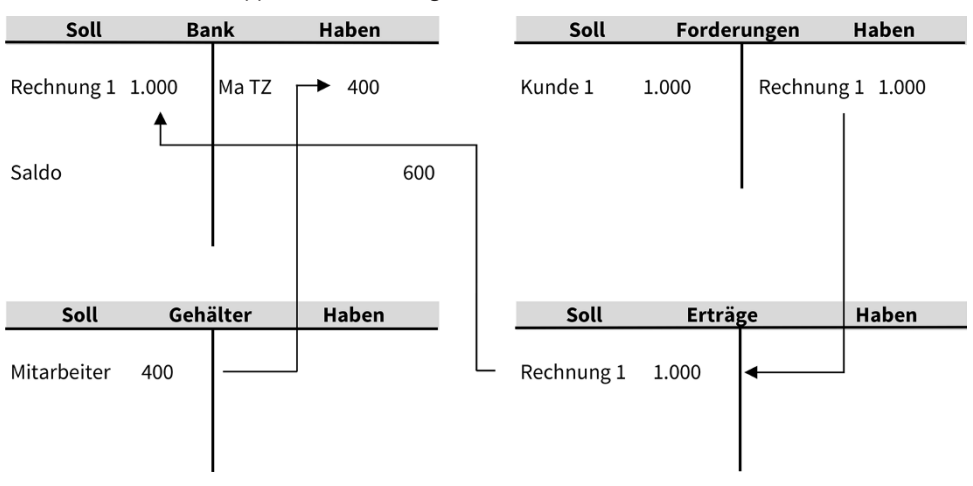

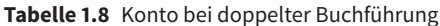

#### **Beispiel 1:**

Eine Ware ist an einen Kunden 1 verkauft, der Rechnungsbetrag wird in dem Konto "Forderungen" auf der Soll-Seite vermerkt, da es sich um einen Zugang zu den Forderungen handelt. Mit Sicherheit stehen dieser Forderung auf anderen Konten, die in diesem Beispiel nicht betrachtet werden, Kosten für Material, Löhne usw. gegenüber.

Der Kunde bezahlt die Rechnung. Dies ist ein Abgang auf der Haben-Seite der Forderungen, aber ein Zugang auf der Soll-Seite der Erträge. Gleichzeitig ist es aber auch ein Zugang auf dem Konto der Bank.

#### **Beispiel 2:**

Einer Teilzeitkraft wird ihr Gehalt vom Konto der Bank gezahlt. Dies ist auf dem Konto ein Abgang. Auf dem Konto "Gehälter" ist es aber ein Zugang im Sinne von: Die Summe der gezahlten Gehälter ist gestiegen.

Mit diesen beiden Beispielen wird deutlich, wie verflochten die Zahlungsvorgänge sind. Dies wird mit der doppelten Buchführung exakt abgebildet (Tab. 1.9). Deswegen ist heute bis auf wenige Ausnahmen die doppelte Buchführung die Standard-Buchführung.

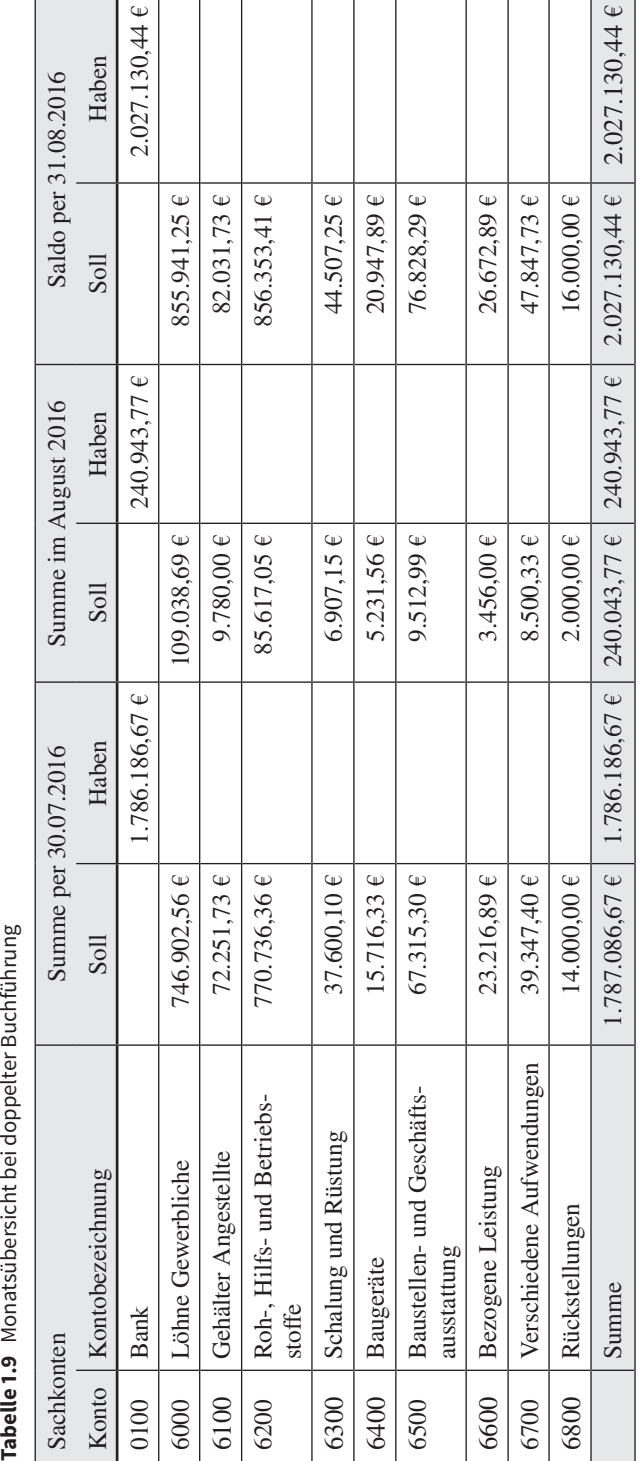

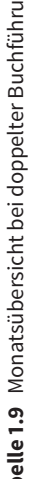

<span id="page-29-0"></span>Die Kostenzusammenstellung nach Tabelle 1.3 ist mit einer Buchführung in Reihenform entstanden. Mit der doppelten Buchführung unter Einbeziehung des Saldos kommt man natürlich zu dem gleichen Ergebnis. Nur die Darstellungsweise ist eine andere.

#### **1.3 Der Jahresabschluss**

Zum Jahresende wird in jedem Unternehmen ein Jahresabschluss der Buchhaltung vorgenommen mit der Zielsetzung

- die Vermögensverhältnisse zu bestimmen,
- den Gewinn/Verlust festzustellen.

Die dabei ermittelten Werte sind nicht nur die Basis für die Steuerfestsetzung, sie dienen ebenfalls dazu, die Entwicklung eines Unternehmens deutlich zu machen und sind gegebenenfalls die Grundlage für Kreditaufnahme, Nachweis der wirtschaftlichen Entwicklung gegenüber Teilhabern und Ähnliches.

Hier gilt nun die gesetzliche Unterscheidung nach kleinem und großem Betrieb. Ein Betrieb ist nach dem Gesetz groß, wenn ein Umsatz von 500.000 € überschritten wird oder der Gewinn oberhalb von 50.000 € liegt. Dann ist der Betrieb verpflichtet, eine Bilanz zu erstellen. Die Frage, ob eine Betriebsbuchhaltung gefahren wird, ist dabei ohne Bedeutung. Liegen die Werte darunter, zählt das Unternehmen zu den kleineren Betrieben und muss lediglich eine Gewinn- und Verlustrechnung aufstellen.

Die Führung der Finanzbuchhaltung ist gesetzlich Pflicht, mit ihr lassen sich in jedem Fall die Bilanz und eine Gewinn- und Verlustrechnung erstellen.

#### **1.3.1 Die Gewinn- und Verlustrechnung**

Die Gewinn- und Verlustrechnung ist im Wesentlichen die Gegenüberstellung von Erlösen und Kosten, ergänzt durch Abschreibungen, Abgrenzungen und vieles mehr. Die Differenz ist entweder der Gewinn oder der Verlust. Für diese Art des Jahresabschlusses gibt es gesonderte Buchungsprogramme, die im Prinzip eine Erweiterung der in Tabelle 1.9 dargestellten Kostenübersicht ist. Ergänzt man nämlich die Erlösseite, erhält man das Ergebnis als Gewinn oder Verlust (Tab. 1.10).